**The PMS State Diagram Editor**

**Universal Programming Studio – your complete system solution for the embedded software development**

## *With the PMS State Diagram Editor you can graphically program in state diagram*

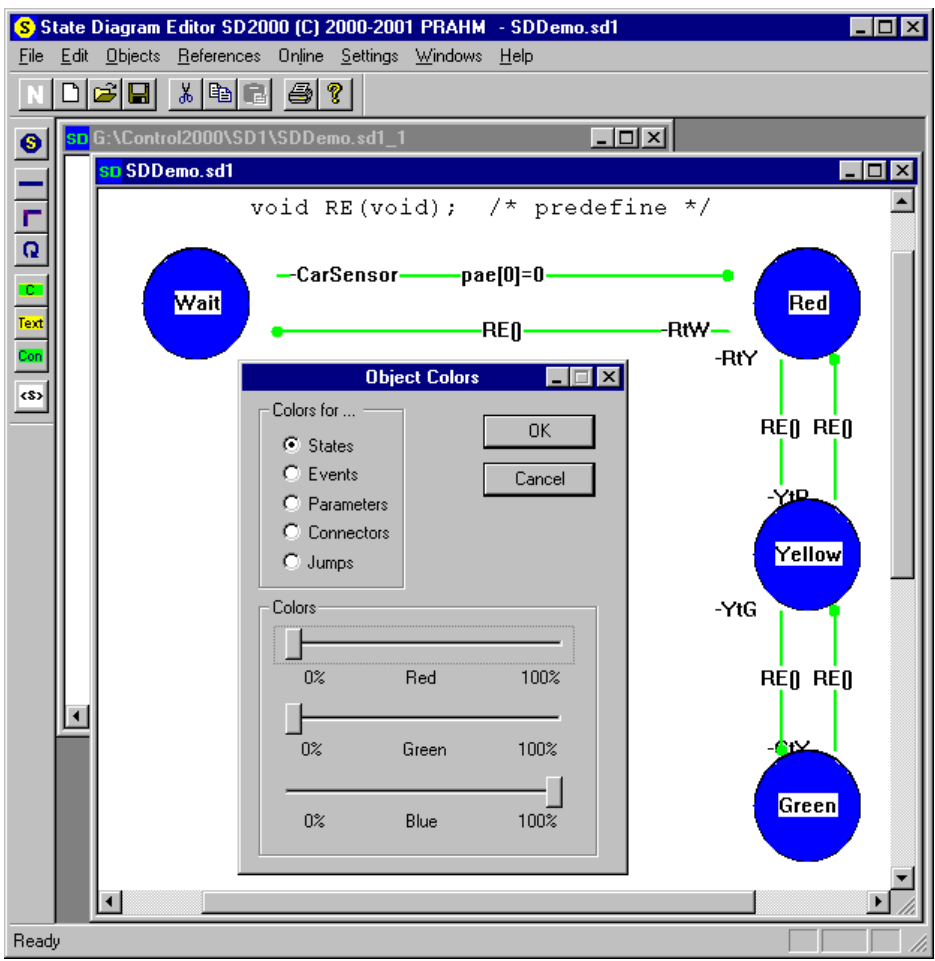

**1 - The user interface of the PMS State Diagram Editor**

## *The PMS State Diagram Editor*

The PMS State Diagram Editor offers the graphical programming of measurement and control applications for embedded and PC systems. The programming is done in the standardized state diagram programming language.

SDE-professional creates automatically C source code, which is functional identical to the graphical program. Each event can call a C-routine with parameters and return values or can run any C statements. UNIVERSAL PROGRAMMING STUDIO and SDE offer a target independent software development. State diagrams can easily be ported to other target hardwares. All graphical UNIVERSAL PROGRAMMING STUDIO programs can be combined together.

SDE-enterprize allows the download of target code (EXE, Intel-Hex or Motorla S-Record) to any target hardware. The target software can be started and stopped in the target hardware and process data can be written and read via Ethernet TCP/IP, fieldbusses, LIN and RS232/RS485. In this way a online-process-monitoring and a realtime- online simulation is possible in the state diagram view.

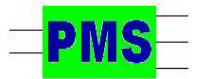

*Gätgensstrasse 6 info@prahm-ms.de Mob ++49-(0)171-28 52 405 D-22587 Hamburg www.prahm-ms.de* **page 1 of 1**

## *The Highlights*

- □ Programing and documentation in one step
- Automatical creation of highly efficient real time C code each time you save your state diagrams
- □ Simulation of state diagrams directly in SDE on the PC
- □ Online emulation of state diagrams directly in SDE via Internet, Ethernet, fieldbusses, LIN and UART
- $\Box$  Cut copy and paste of state diagram elements as well inside of projects as between projects
- Unlimited undo and redo functionality
- □ Full flexibility and full power editing, as f.x. shift, insert
- and delete objects and squeeze and stretch connections
- $\Box$  The build-in syntax check finds errors in the state
- diagram and marks them for a fast and easy correction
- $\Box$  C code and comments can be placed freely everywhere on the document
- All printing features are offered as f.x. print document, print project and print preview
- Reference list for symbolic names of standard PLC variables or other variables are offered
- □ Object sizes, object colors, text fonts and many other properties can be set freely
- □ For each state diagram all properties can be
- set via dialog boxes
- □ User interface with menus, context menus and icons
- Up-to-date context sensitive compressed Html help with contents and index.

*PRAHM Microcomputer Systeme Dipl. Ing. Fred Uwe Prahm Tel: ++49-(0)40-866 298 75*